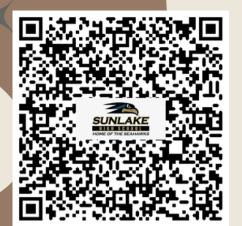

## SUNLAKE HIGH FALL PHOTO DAY

Wednesday, September 13th

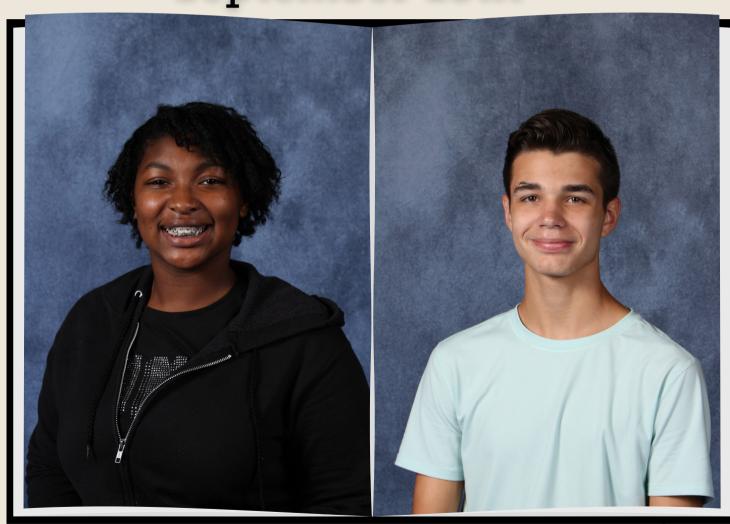

HOW TO ORDER

1. Go to

www.giganteproductions.com

- 2. Click on Photo Finder
- 3. Online Code is Student ID #

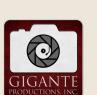

After picture day, look for your student's QR paper and scan to order

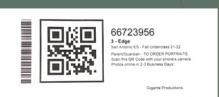